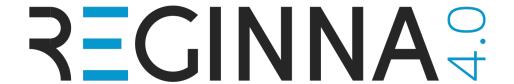

## Introduction to Quantum Computing

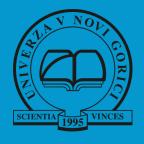

Prof. dr. Egon Pavlica University of Nova Gorica

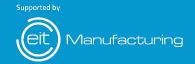

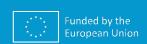

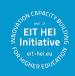

#### **Outline**

- Michelson-Morley experiment
- Two-slits experiement
- Classical computer
- Introduction to qubit
- Two beam—splitters' experiment
- Mathematical description of two beam-splitters' experiment
- Tutorial on quantum computer (Qiskit)

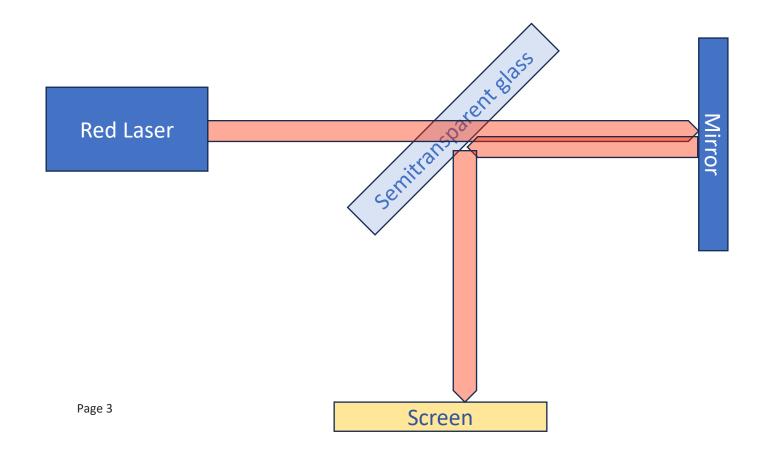

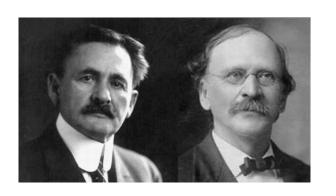

between April and July 1887

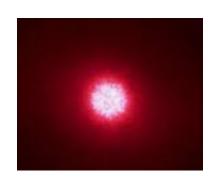

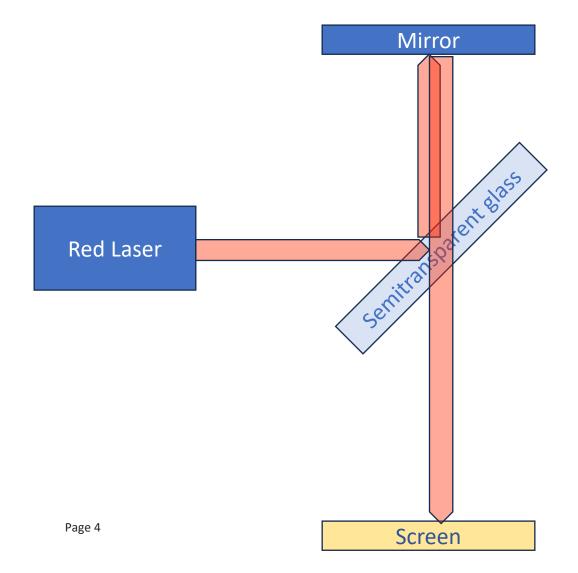

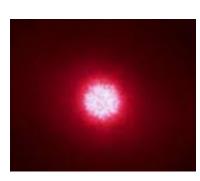

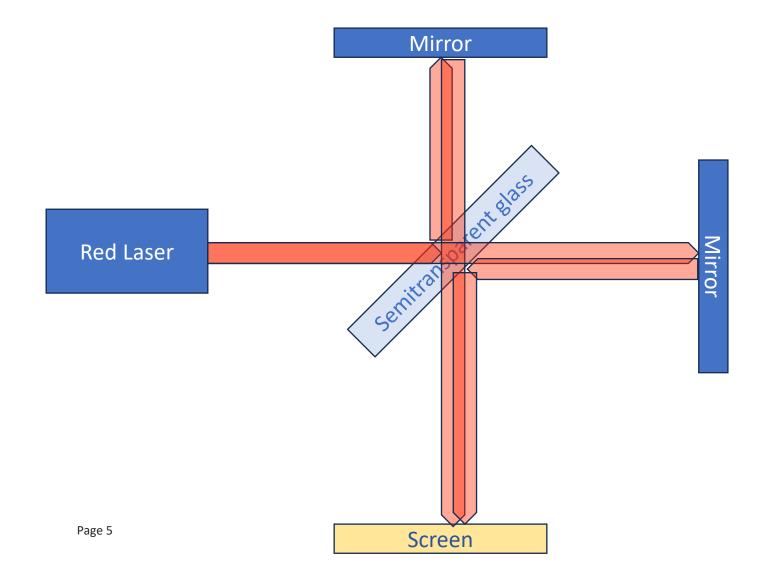

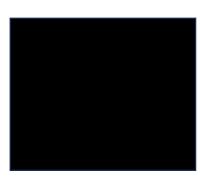

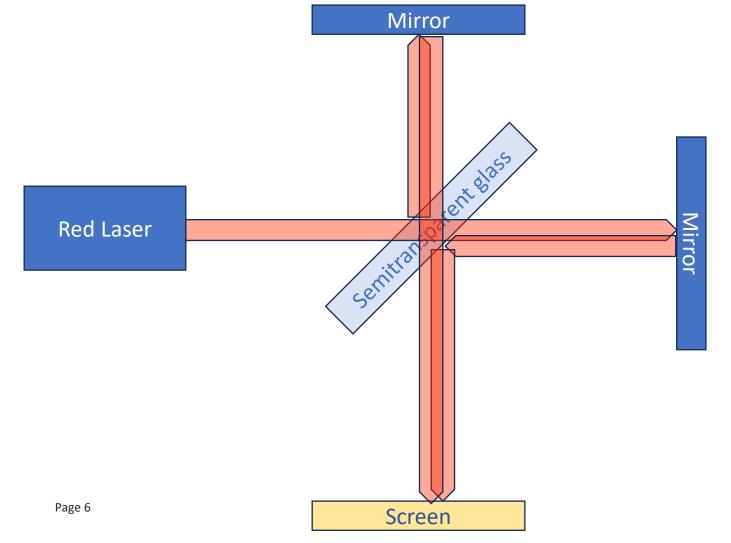

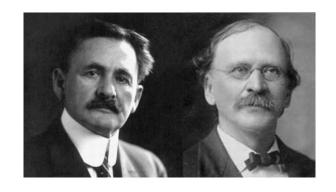

between April and July 1887

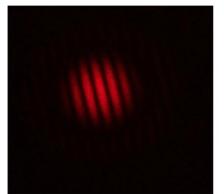

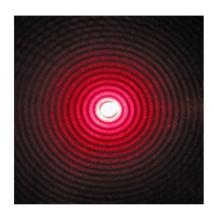

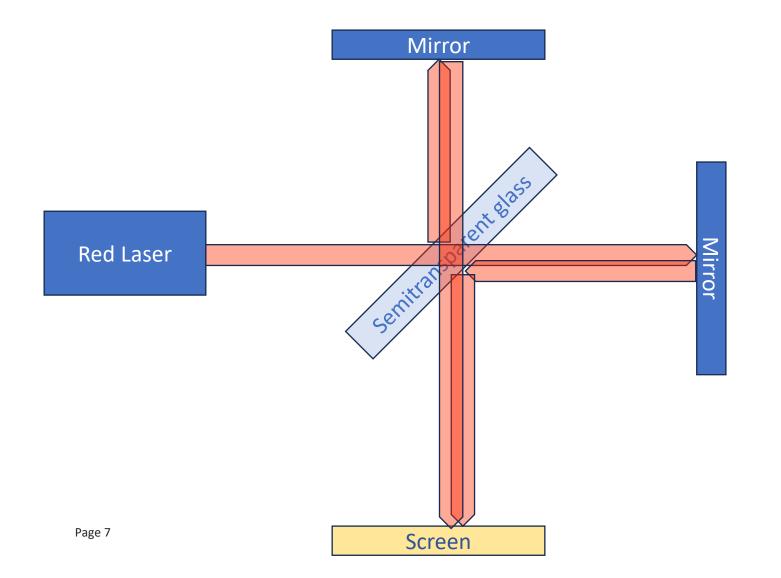

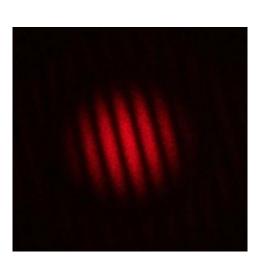

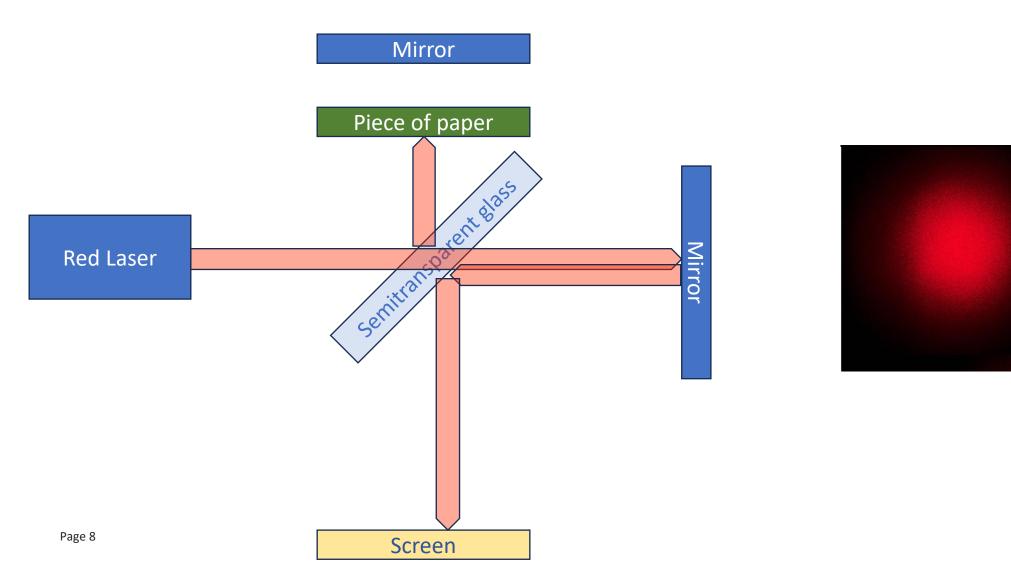

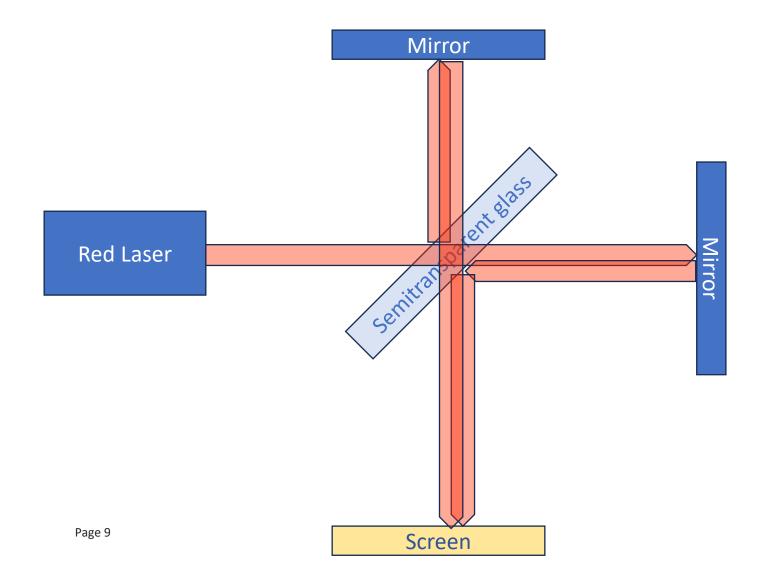

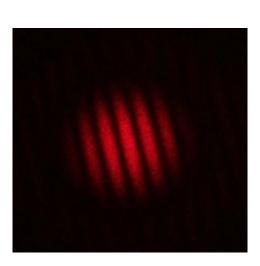

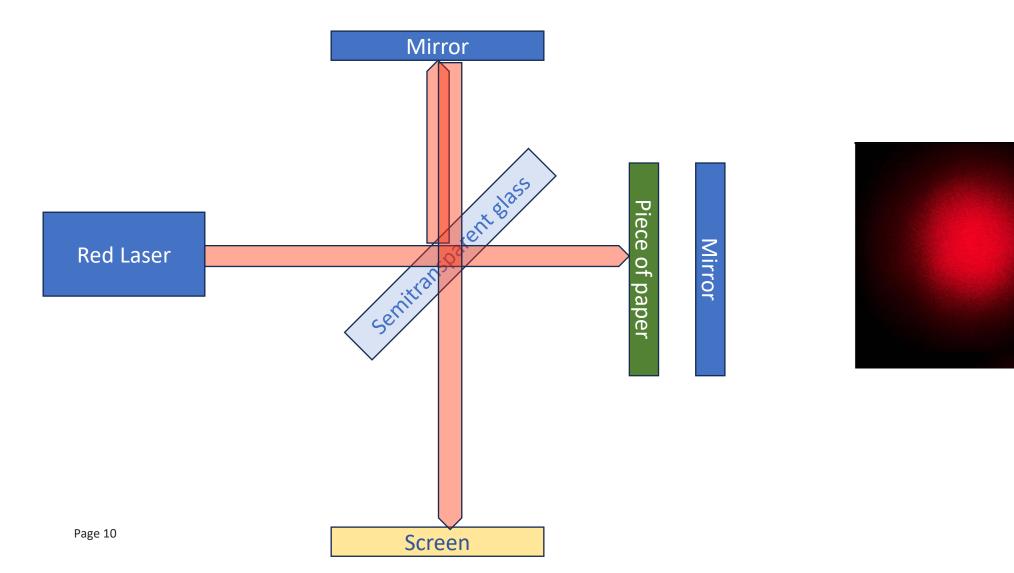

## **Two-slits experiment setup**

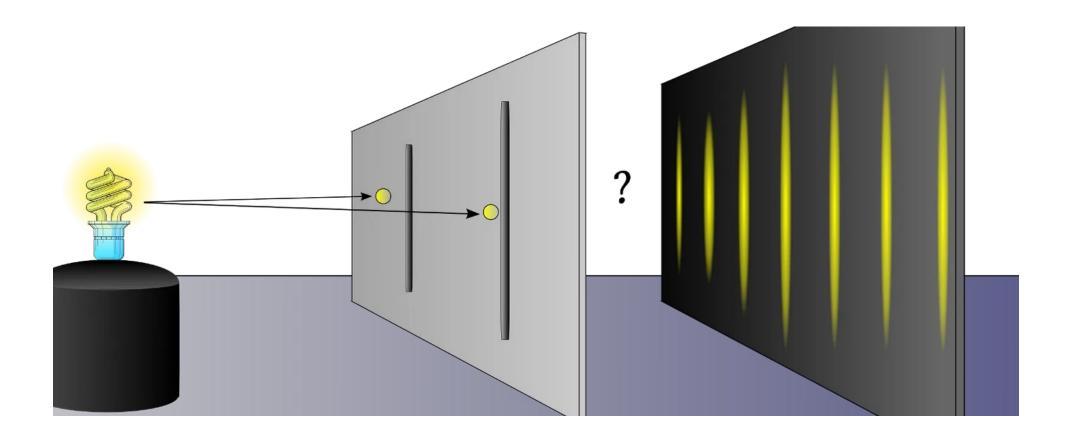

## Two-slits experiment computer simulation

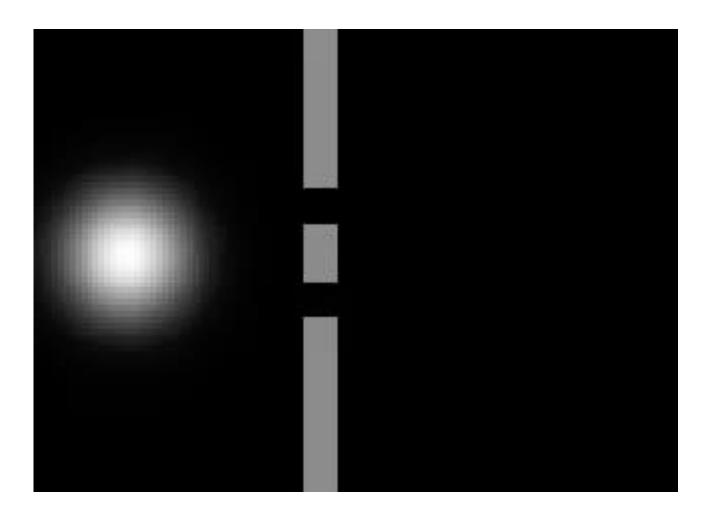

computer simulation

## **Two-slits experiment**

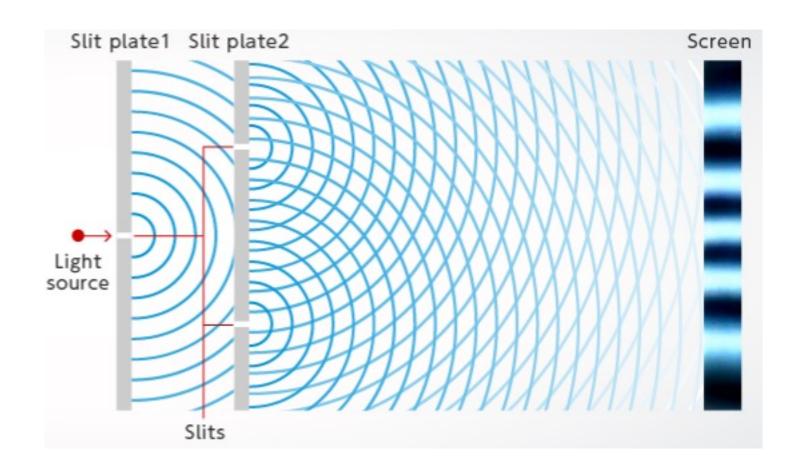

## Two-slits experiment with low light intensity

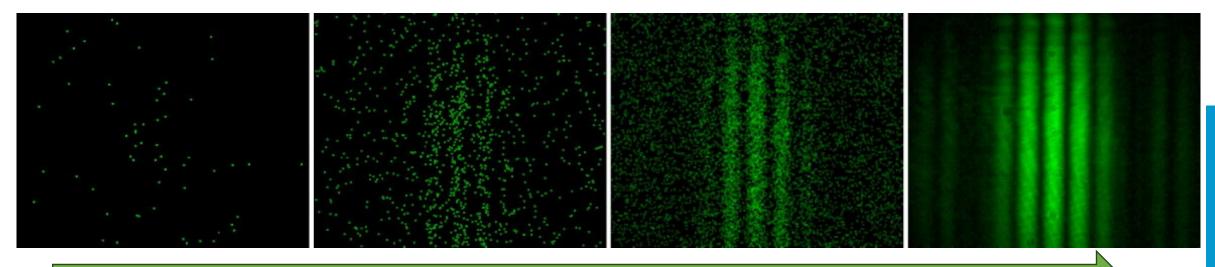

#### number of photons

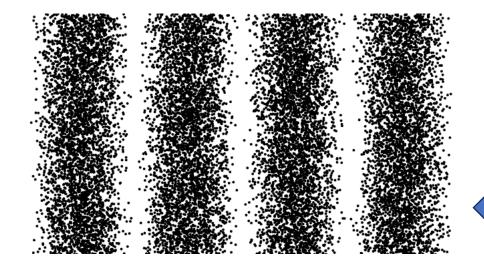

computer simulation

## We don't know where a single photon will travel!!!

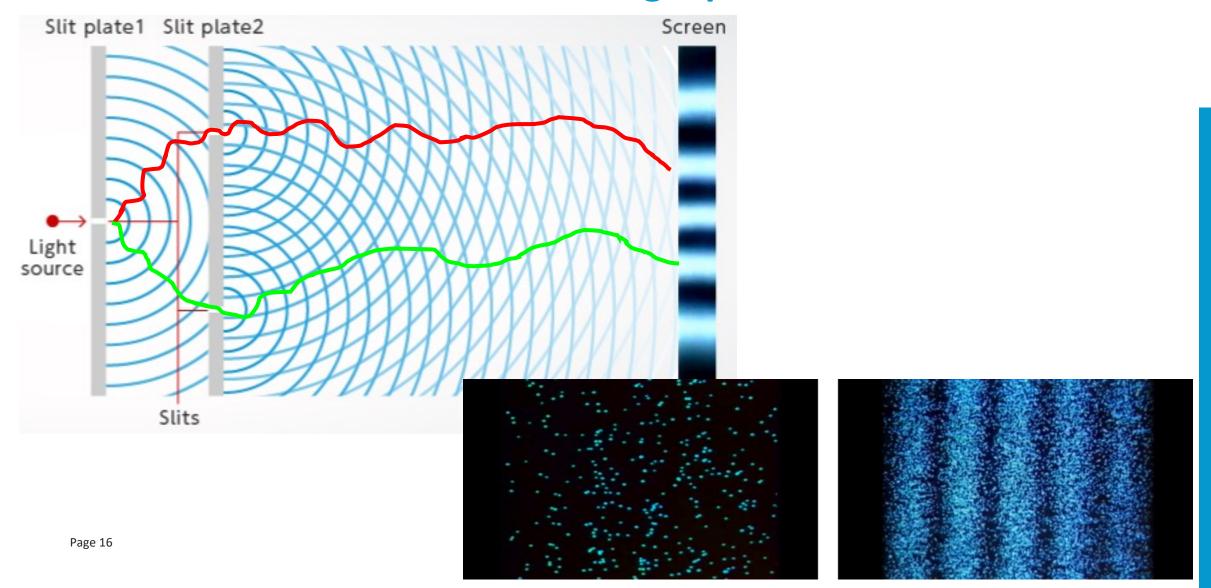

#### **Mathematics**

- We don't know where a single photon will travel -> we know the probability
- We know where bunch of photons will travel
   interference pattern

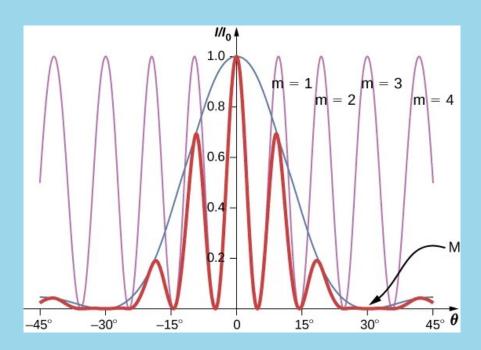

#### **Photons**

- Single photon knows where to go
- Photons interfere with each-other
- Photon obeys quantum mechanics

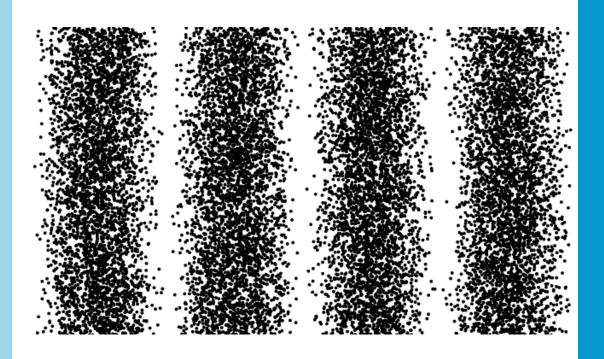

### A Simple quantum computer

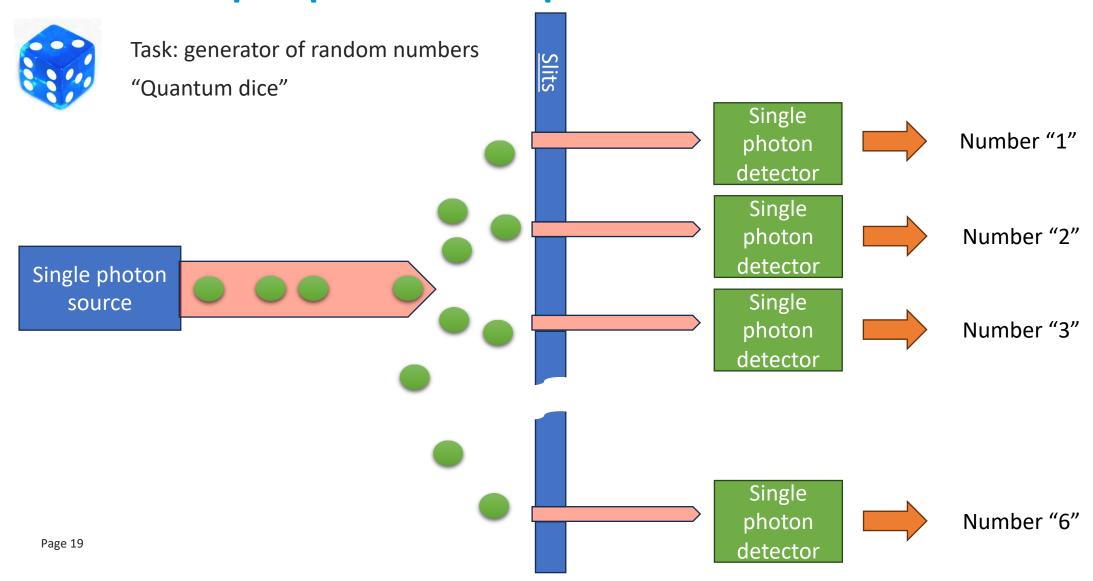

## **Basic blocks of quantum computer**

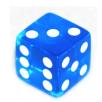

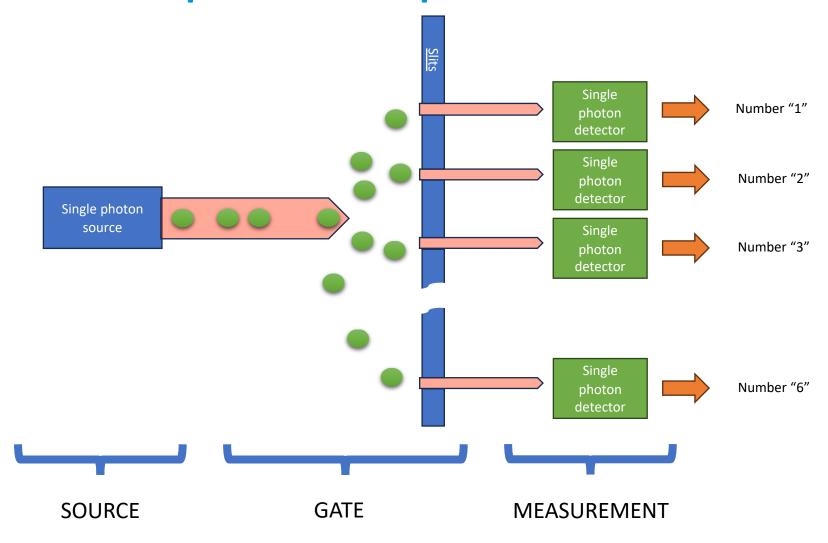

## **Classical computers**

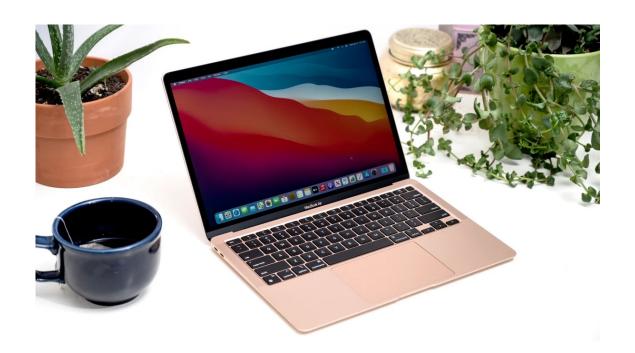

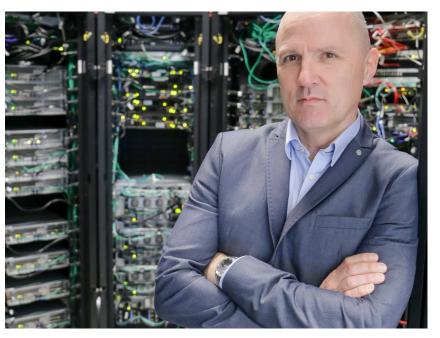

82 100,24 4 20 4 6 26171 25 TIES 18 36 770 10 63 7237 16 19 810 1C 1117 5 NORTH FIRST NO. 1 TO 1 TO 1 TO 1 THE PERSON OF THE PERSON OF EAST IC IS SOLVE A VERTIS NO K 14 GBOW I TOTAL R. TALL A \$ 2 (61)

## Classical computation is about 0 and 1

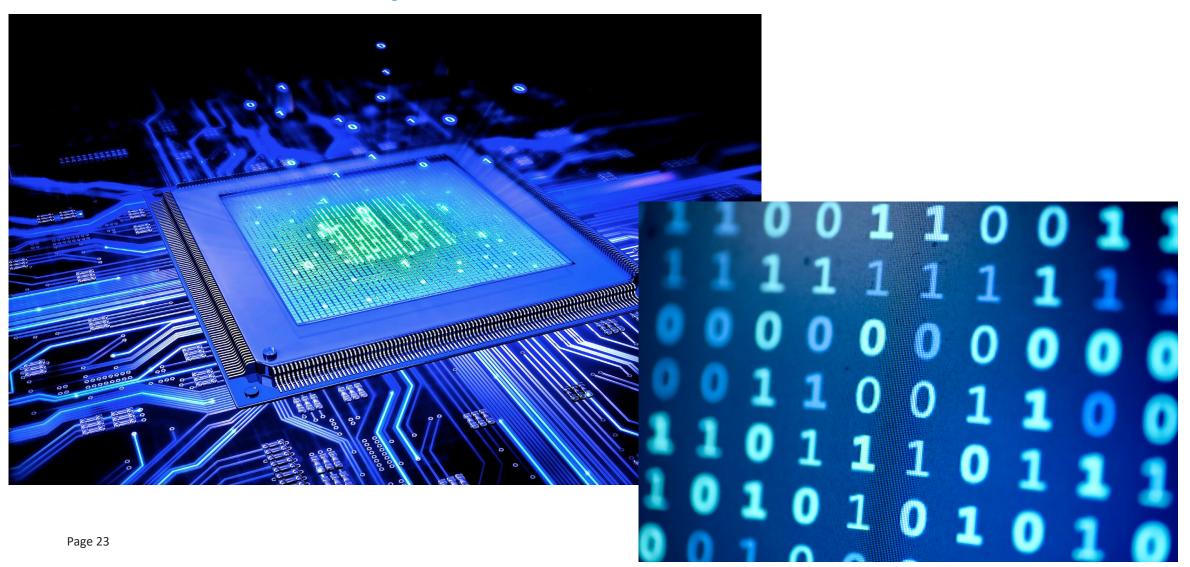

## Classical computer – a box of switches

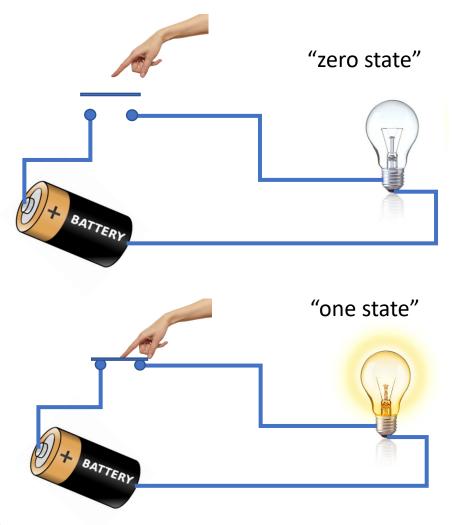

- Switch in computer is realized by a transistor
- A modern CPU has billions of transistors:
   e.g. Apple M2 Max 67 billion
   transistors

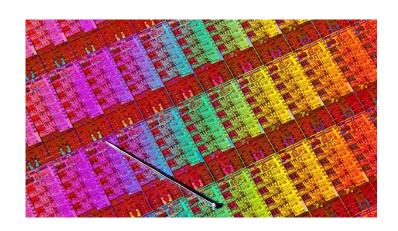

#### **Transistor – electronic switch**

• Semiconducting material enabled minituarzation of electric switches

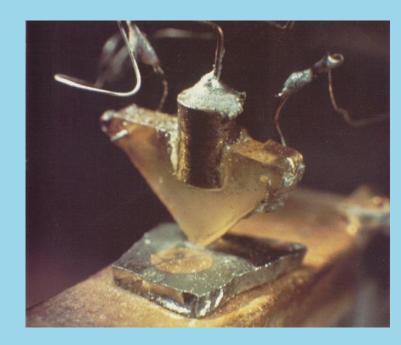

J. Bardeen, W. Brattain 1947

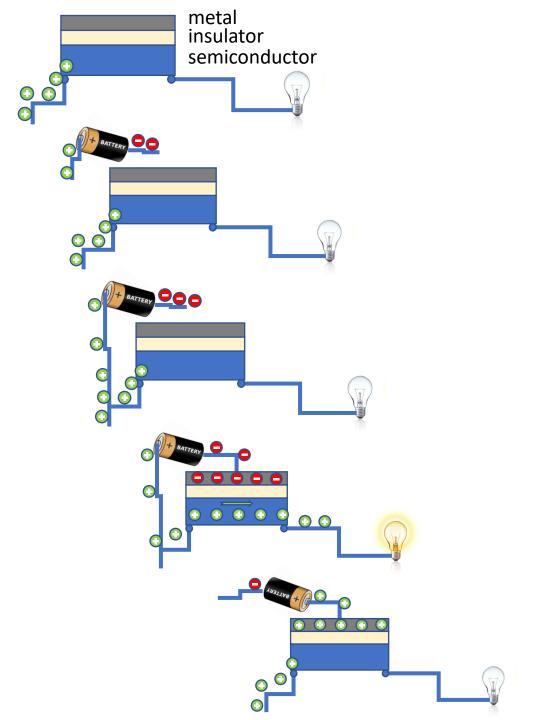

#### Moore's Law: The number of transistors on microchips doubles every two years Our World

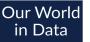

Moore's law describes the empirical regularity that the number of transistors on integrated circuits doubles approximately every two years. This advancement is important for other aspects of technological progress in computing – such as processing speed or the price of computers.

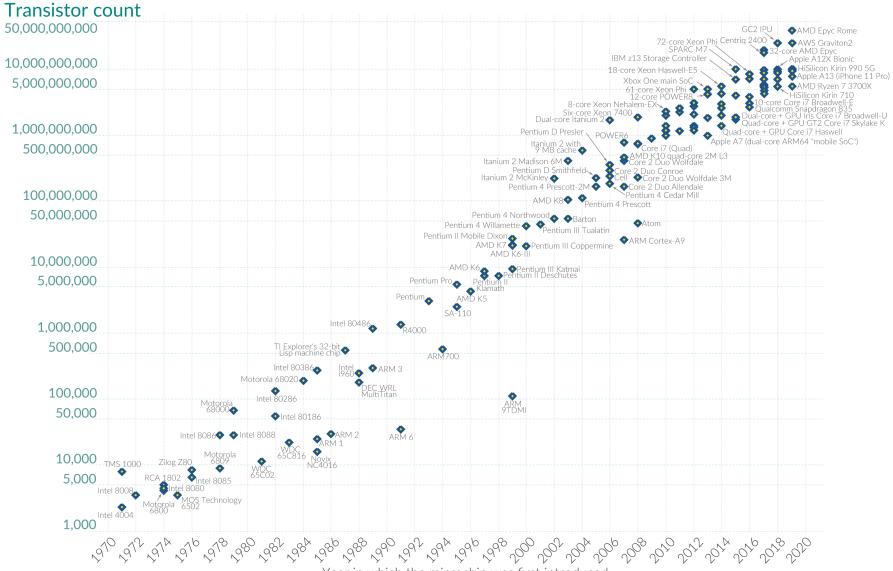

Minituarization reduced insulator thickness to 2 -5 nm in 2024.

Still number of electrons is large

as a result the quantum phenomena averages out

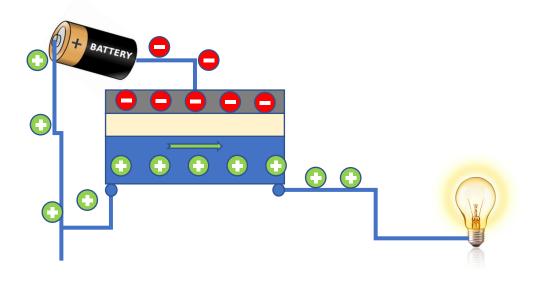

#### **Quantum state**

- Single photon can hold the information
- Single photon hold more than just "0" or "1"

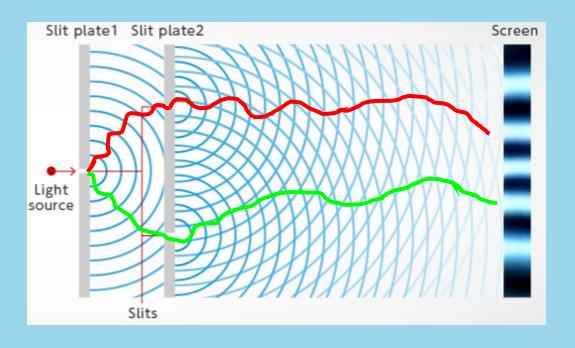

#### **Classical state**

- Semiconductor can be conducting or non-conducting
- semiconductor can hold the information of "0" or "1".

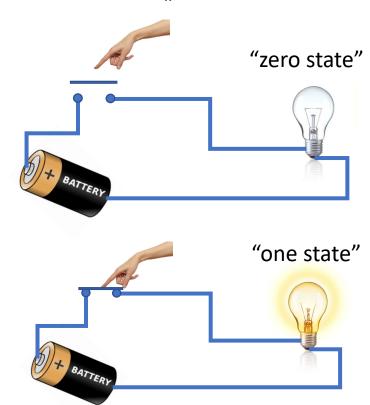

### **Introduction of quantum bit - qubit**

Classical bit is "0" or "1"

$$BIT = |0\rangle \quad or \quad BIT = |1\rangle$$

Quantum bit – superposition of both states – "0" and "1"

$$QuBIT = \alpha \cdot |0\rangle + \beta \cdot |1\rangle$$

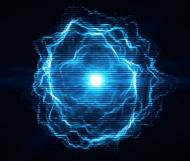

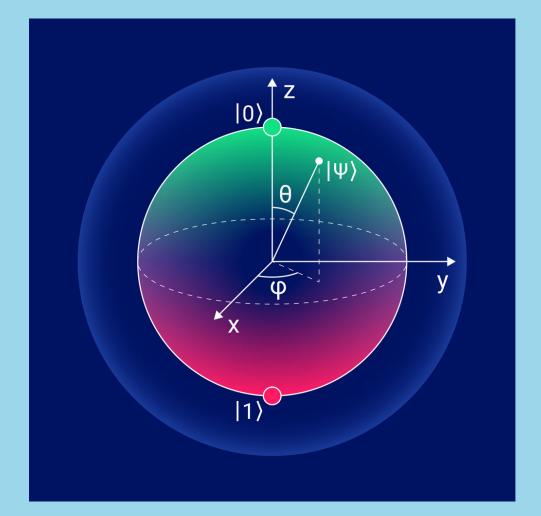

Bloch sphere representation of qubit

$$|\Psi\rangle = \alpha \cdot |0\rangle + \beta \cdot |1\rangle$$

$$\alpha = \cos\frac{\theta}{2} \quad \beta = e^{i\varphi} \sin\frac{\theta}{2}$$

#### **Probability**

to be in "0" and "1" must be 1

$$QuBIT = \alpha \cdot |0\rangle + \beta \cdot |1\rangle$$

$$P(QuBIT) = \alpha^2 + \beta^2 = 1$$

## **Classical vs Quantum bit**

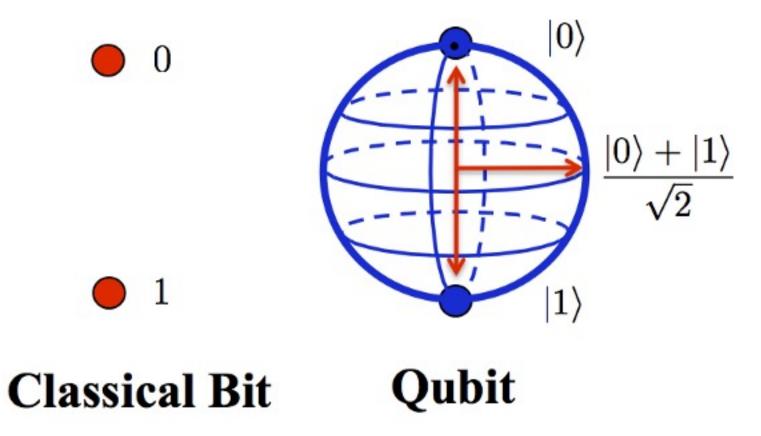

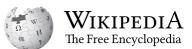

#### Information $|0\rangle$ $|1\rangle$ **Physical support** Name support Polarization of Polarization encoding Horizontal Vertical light **Photon** Single photon state Number of photons Fock state Vacuum Time-bin encoding Time of arrival Early Late Coherent state of light Quadrature Amplitude-squeezed state Phase-squeezed state Squeezed light Electronic spin Spin Up Down **Electrons** Electron number Charge No electron One electron Nuclear spin addressed **Nucleus** Spin Up Down through NMR **Optical lattices** Spin Up Atomic spin Down Superconducting charge Uncharged superconducting Charged superconducting island (Q=2e, one Charge qubit island (Q=0) extra Cooper pair) Josephson junction Superconducting flux gubit Current Clockwise current Counterclockwise current Superconducting phase First excited state Energy Ground state qubit Singly charged Electron localization Charge Electron on left dot Electron on right dot quantum dot pair Quantum dot Spin Dot spin Down Up Braiding of Depends on specific Gapped topological Depends on specific topological system Non-abelian anyons **Excitations** system topological system Vibrational qubit<sup>[15]</sup> $|10\rangle$ superposition Vibrational states Phonon/vibron $|01\rangle$ superposition van der Waals Electron localization Charge Electron on bottom sheet Electron on top sheet heterostructure<sup>[16]</sup>

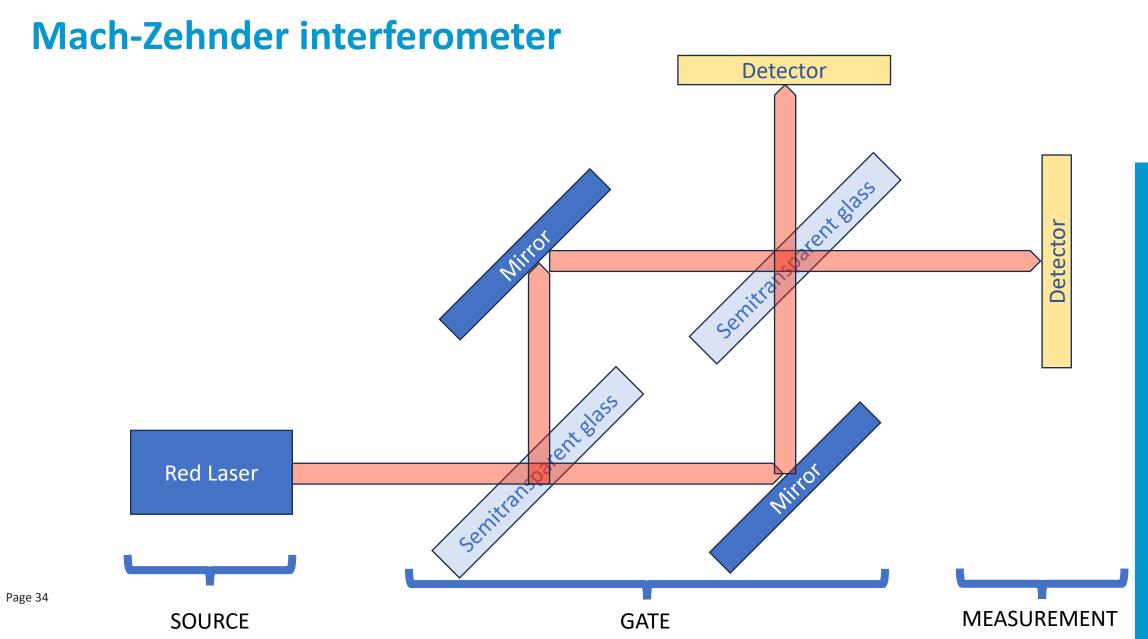

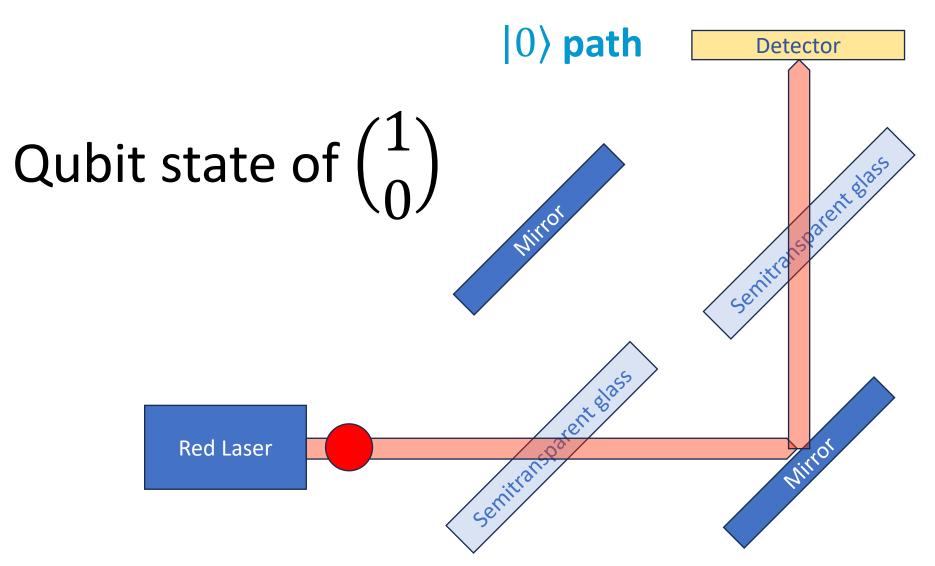

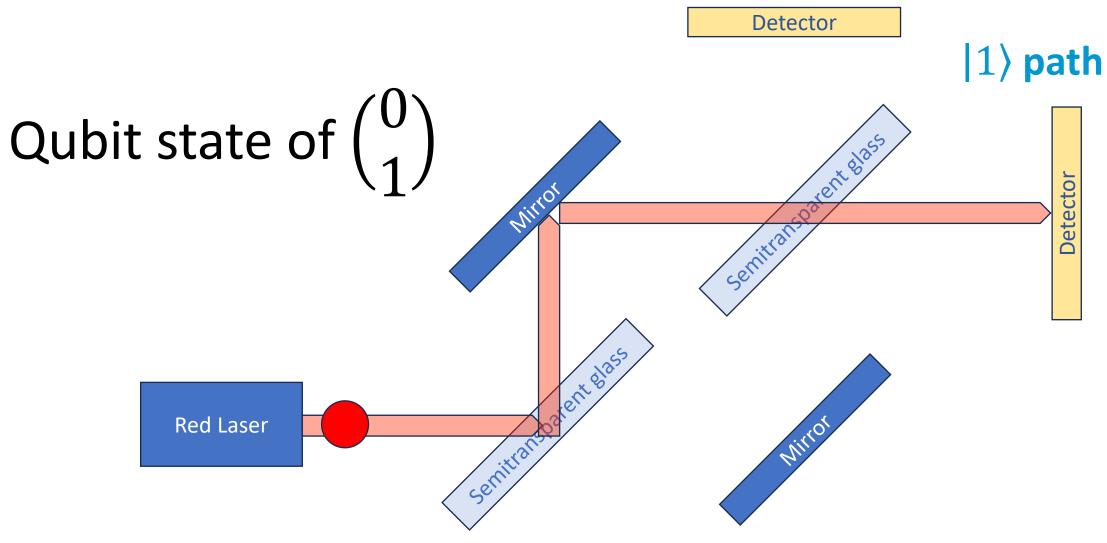

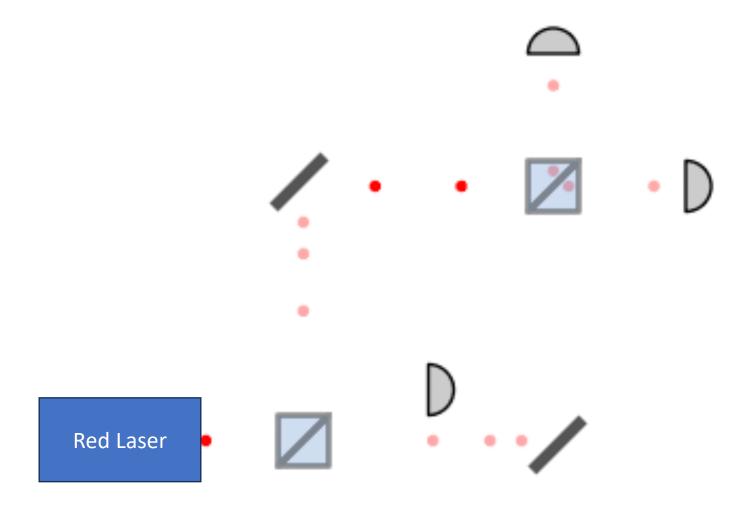

Experiment shows that photons travel only to path  $|1\rangle$ 

## Qubit at the exit of the laser: $\binom{1}{0}$

## Mathematical description

After BS: 
$$\alpha \begin{pmatrix} 1 \\ 0 \end{pmatrix} + \beta \begin{pmatrix} 0 \\ 1 \end{pmatrix} = \begin{pmatrix} \alpha \\ \beta \end{pmatrix}$$

Beam-splitter operation: 
$$A = \frac{1}{\sqrt{2}} \begin{bmatrix} 1 & i \\ i & 1 \end{bmatrix}$$

After first beam-splitter:

$$\frac{1}{\sqrt{2}} \begin{bmatrix} 1 & i \\ i & 1 \end{bmatrix} \cdot \begin{pmatrix} 1 \\ 0 \end{pmatrix} = \frac{1}{\sqrt{2}} \begin{pmatrix} 1 \\ i \end{pmatrix}$$

After second beam-splitter:

$$\frac{1}{\sqrt{2}} \begin{bmatrix} 1 & i \\ i & 1 \end{bmatrix} \cdot \frac{1}{\sqrt{2}} \begin{pmatrix} 1 \\ i \end{pmatrix} = i \begin{pmatrix} 0 \\ 1 \end{pmatrix}$$

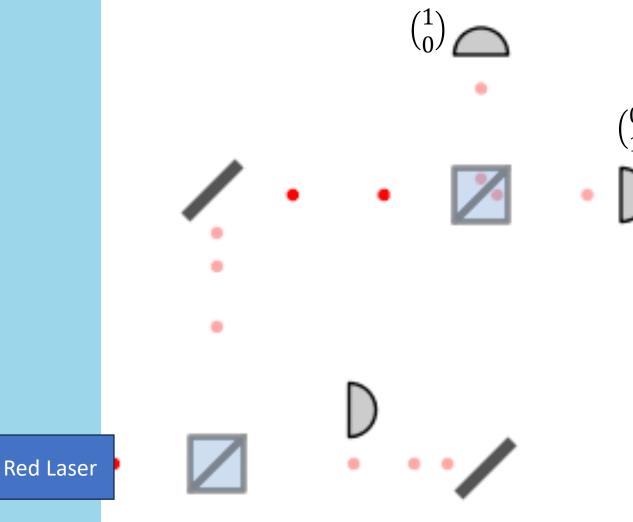

# Qiskit

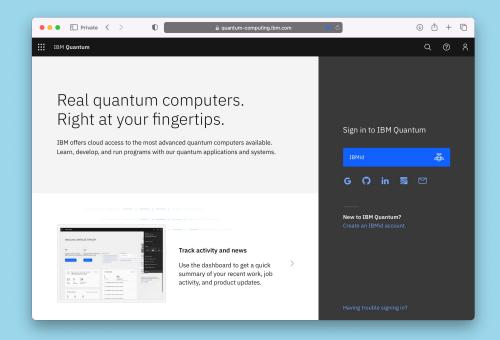

#### 1. Create an account:

https://quantum-computing.ibm.com

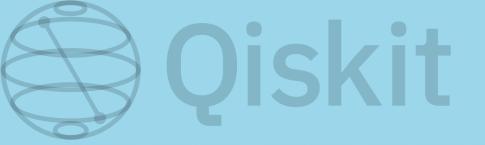

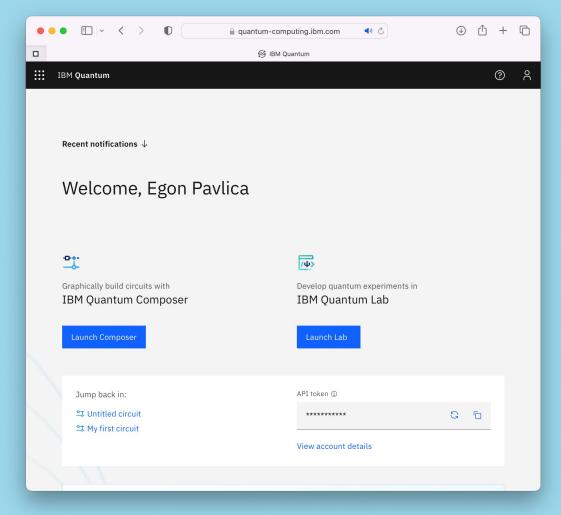

1. Create an account:

https://quantum-computing.ibm.com

2. Launch IBM Quantum Composer

## Qiskit

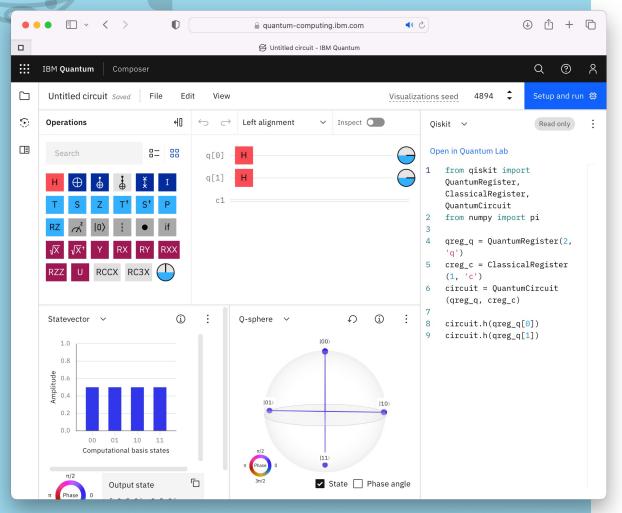

1. Create an account:

https://quantum-computing.ibm.com

- 2. Launch IBM Quantum Composer
- 3. Modify to have one, two or three qubits -> study the changes

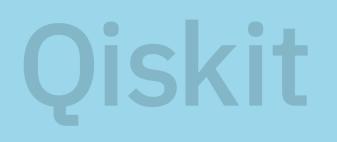

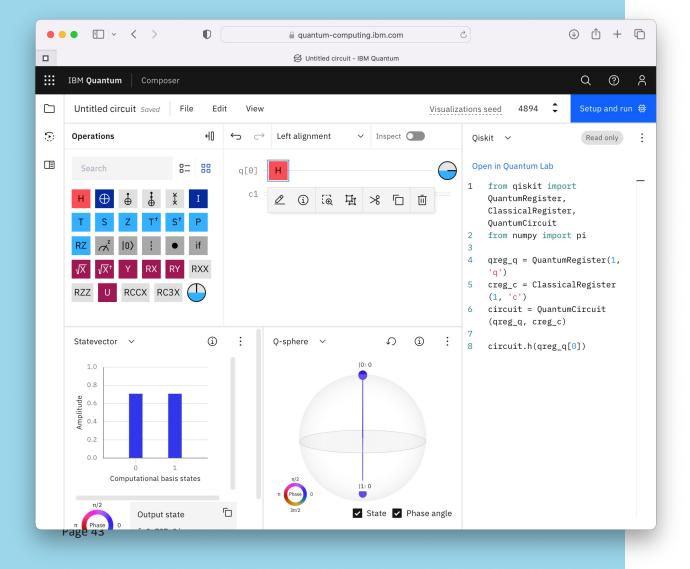

1. Create an account:

https://quantum-computing.ibm.com

- 2. Launch IBM Quantum Composer
- 3. Modify to have one, two or three qubits -> **study the changes**
- 4. Leave only one qubit, and study **H** and **S** operations

**Hadamard** operation: 
$$H = \frac{1}{\sqrt{2}} \begin{bmatrix} 1 & 1 \\ 1 & -1 \end{bmatrix}$$

Phase change: 
$$S = \begin{bmatrix} 1 & 0 \\ 0 & i \end{bmatrix}$$

## **Setup Beam-splitter gate**

1st+2nd Beam-splitter: 
$$A \cdot A \begin{bmatrix} 1 \\ 0 \end{bmatrix} = \begin{bmatrix} 0 \\ i \end{bmatrix}$$

$$(S \cdot H \cdot S) \cdot (S \cdot H \cdot S) \begin{bmatrix} 1 \\ 0 \end{bmatrix} = \begin{bmatrix} 0 \\ i \end{bmatrix}$$

## Oiskit

#### 1st Beam spliter

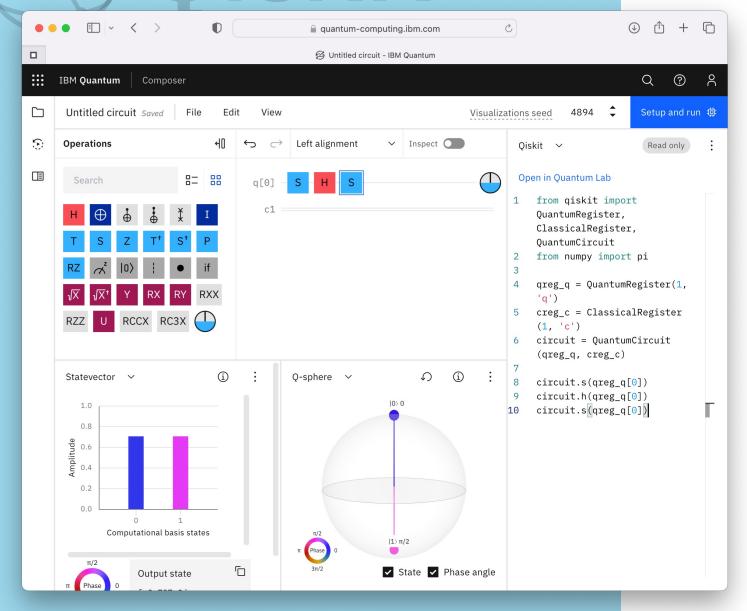

$$S \cdot H \cdot S \begin{bmatrix} 1 \\ 0 \end{bmatrix} =$$

$$=\frac{1}{\sqrt{2}}\begin{bmatrix}1\\i\end{bmatrix}$$

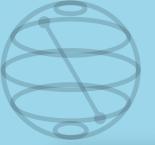

## Qiskit

#### 2nd Beam spliter

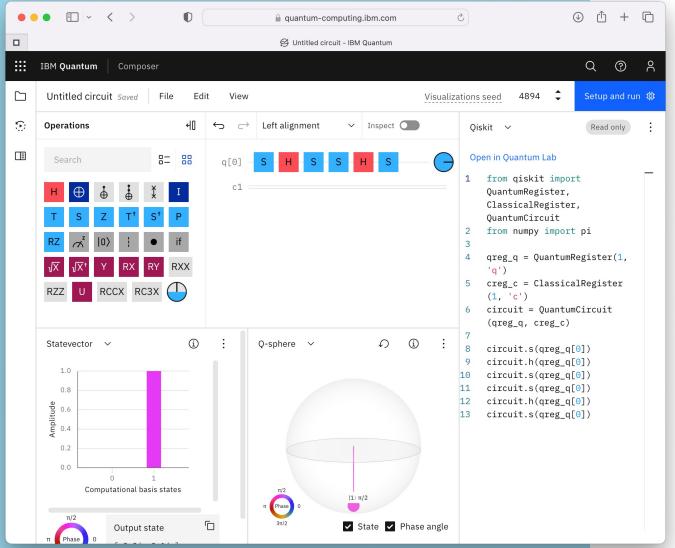

$$(S \cdot H \cdot S) \cdot (S \cdot H \cdot S) \begin{bmatrix} 1 \\ 0 \end{bmatrix} = \begin{bmatrix} 0 \\ i \end{bmatrix}$$

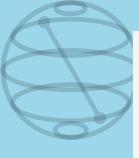

Compute resource ibmq\_quito Status timeline ○ Queued ^ Created: Jul 06, 2023 9:20 PM In queue Running quantum computation time was 0ms Completed Details  $\wedge$ Sent from Created on Jul 06, 2023 9:20 PM Instance ibm-q/open/main Program circuit-runner # of shots 4096 # of circuits

## Add a measure and run the quantum program!

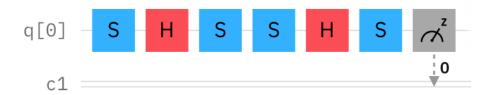

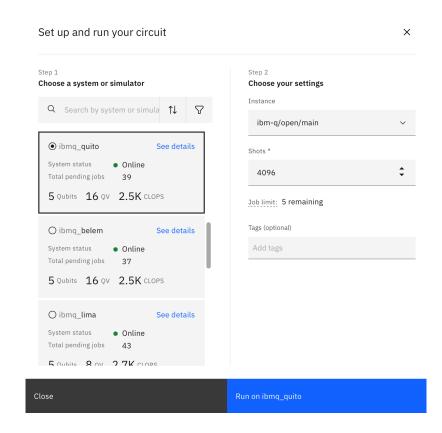

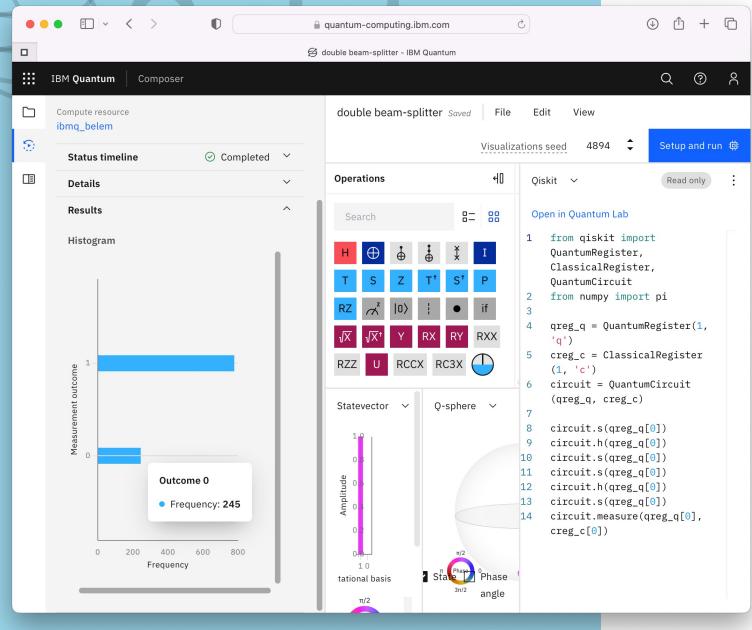

## Check the number of |0> and |1>

Note: Real quantum computers have also errors!

Created: Jul 06, 2023 9:59 PM

In queue: 29m 44s

Running: Jul 06, 2023 10:29 PM quantum computation time was 1s

Ompleted: Jul 06, 2023 10:29 PM

Page 48

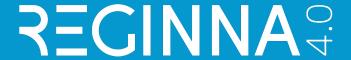

## Want more? Take the red pill;)

Egon Pavlica (mailto:egon.pavlica@ung.si)

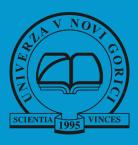

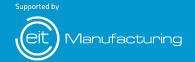

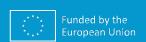

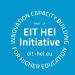